Command Prompt Tutorial For Beginners Pdf
>>>CLICK HERE<<<

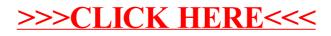